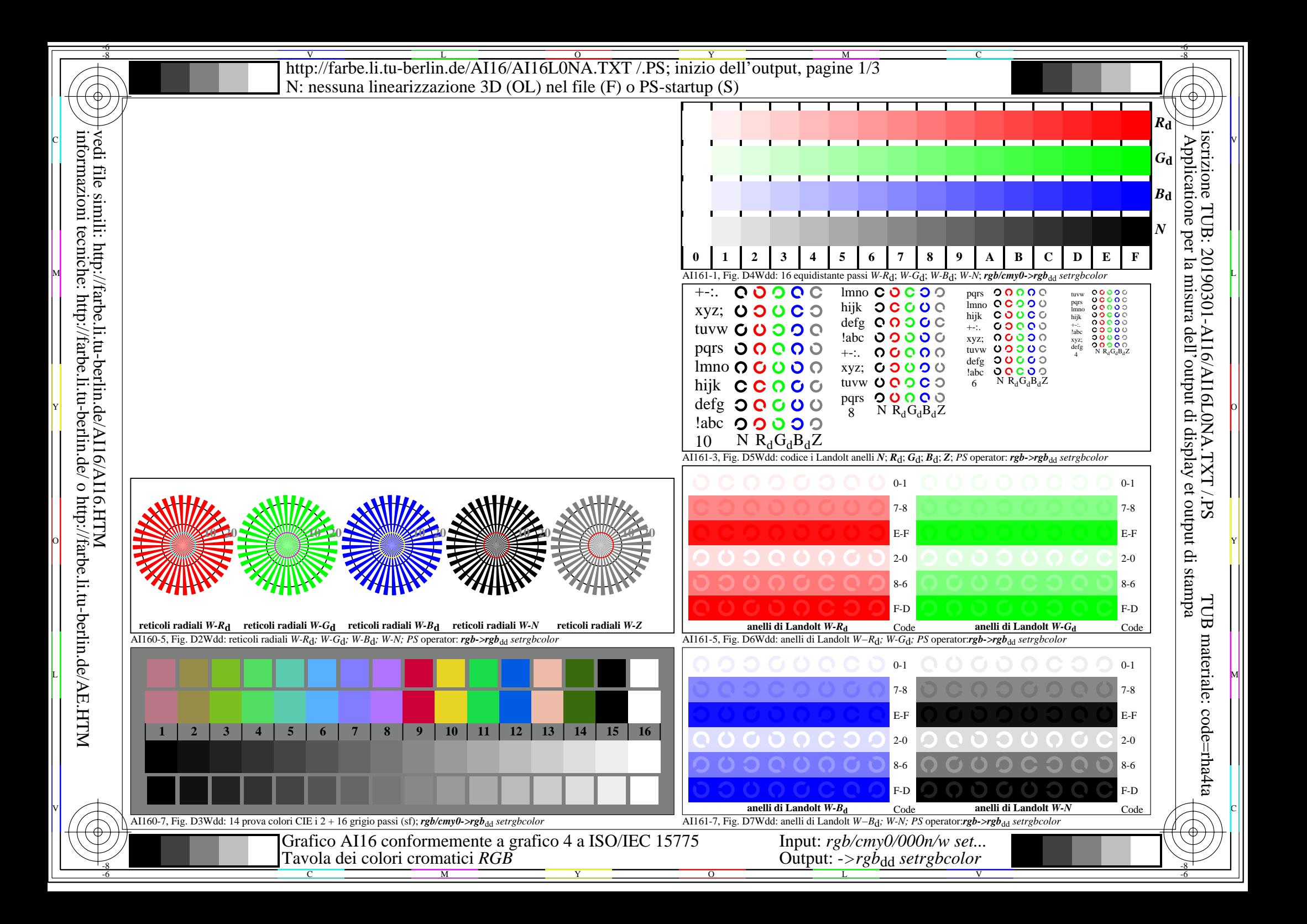

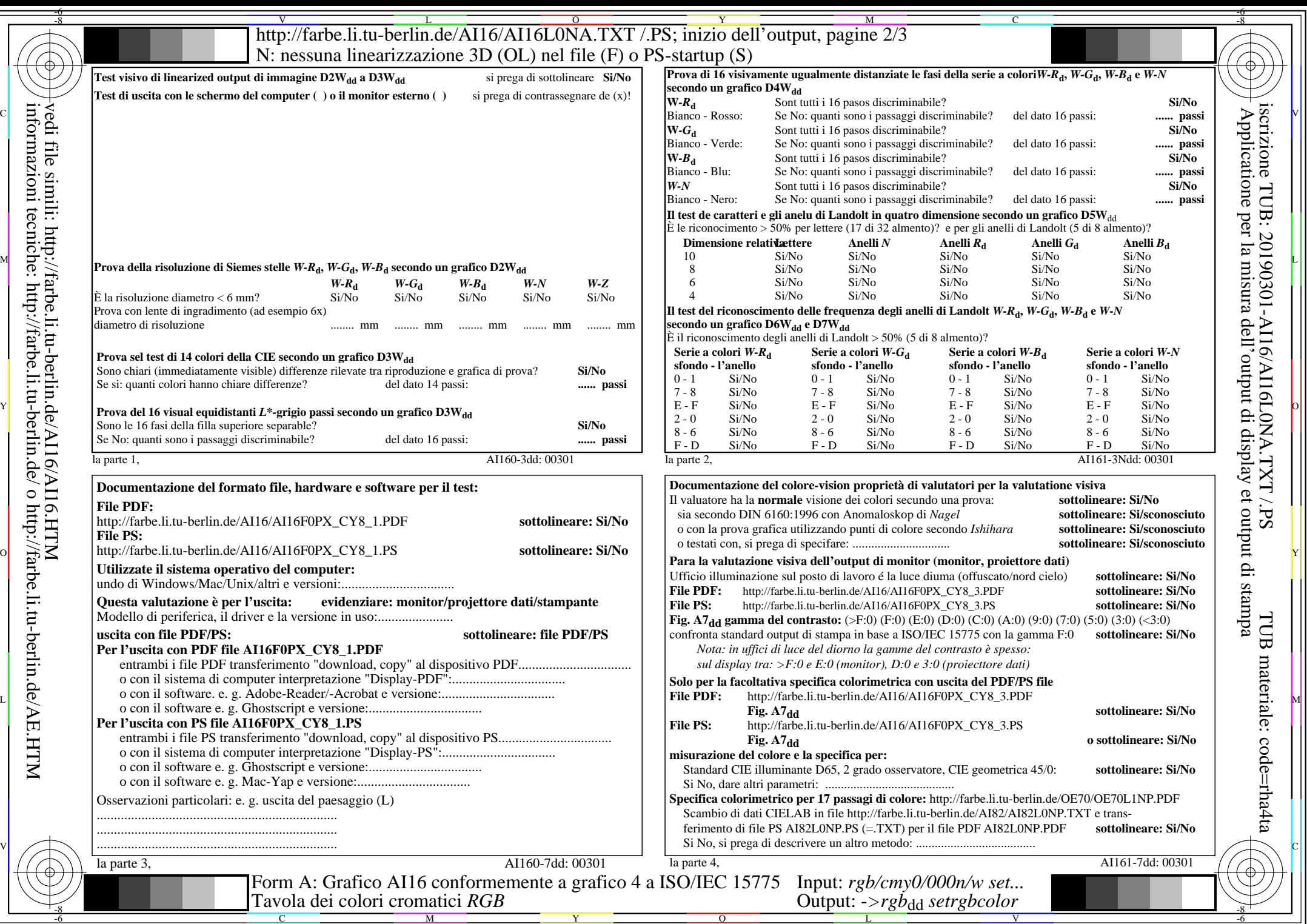

-6

informazioni tecniche: http://farbe.li.tu-berlin.de/ o http://farbe.li.tu-berlin.de/AE.HTM

http://farbe.li.tu-berlin.de/AI16/AI16L0NA.TXT/.PS; inizio dell'output, pagine 3/3 N: nessuna linearizzazione 3D (OL) nel file (F) o PS-startup (S)

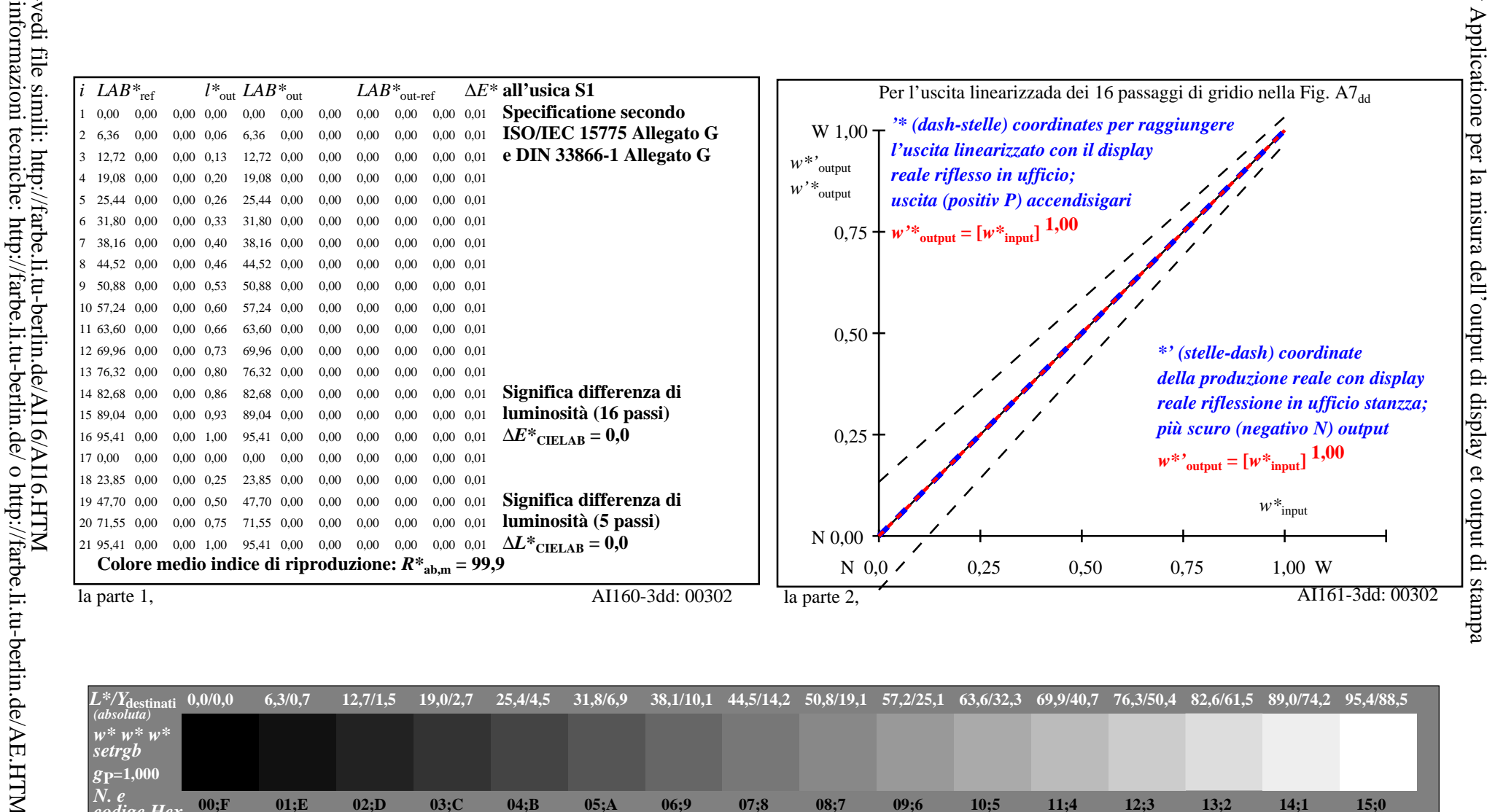

iscrizione TUB: 20190301-AI16/AI16L0NA.TXT/.PS

TUB materiale: code=rha4ta

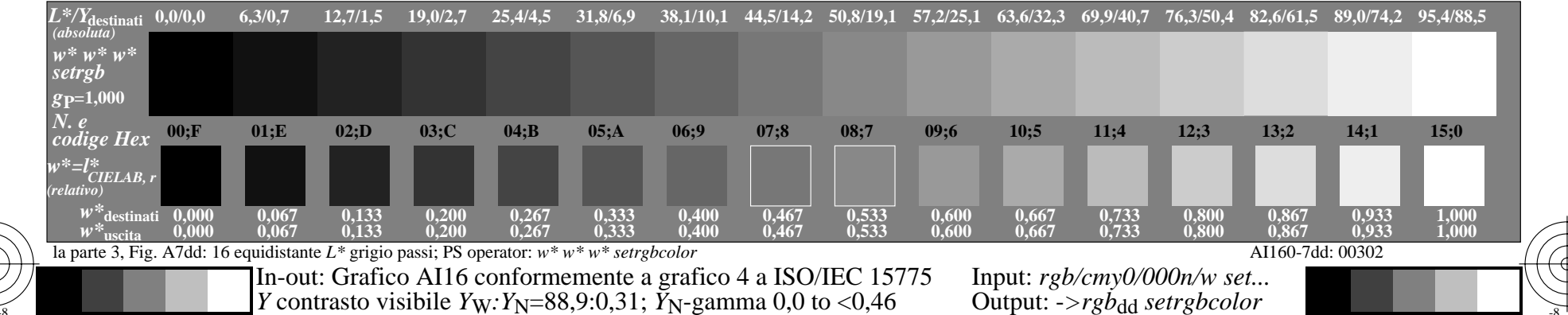